## **ERCİYES ÜNİVERSİTESİ**

**MÜHENDİSLİK FAKÜLTESİ**

**MEKATRONİK MÜHENDİSLİĞİ BÖLÜMÜ**

**Bitirme Ödevi, MTU-I ve MTU-II Örnek Proje Konuları**

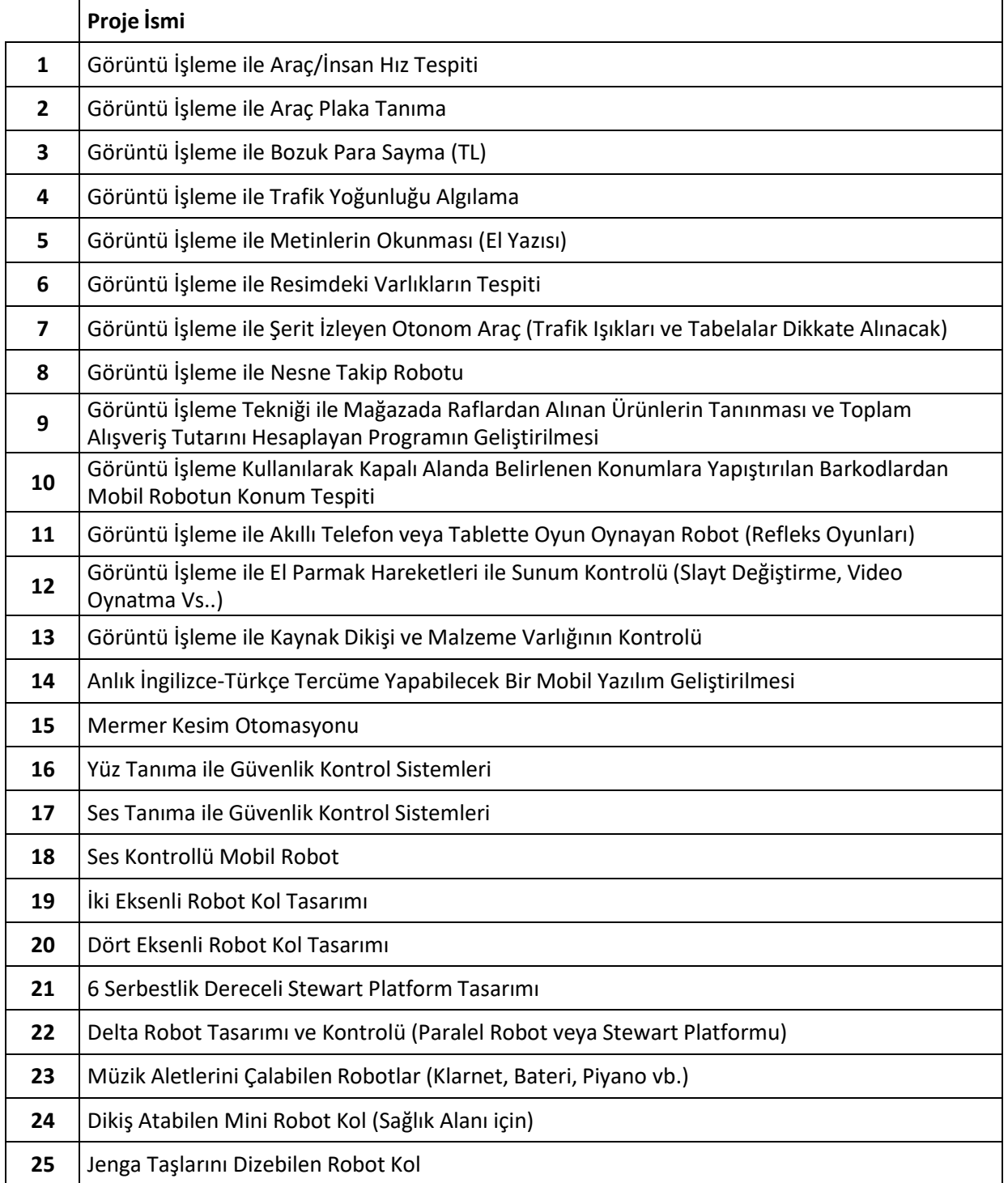

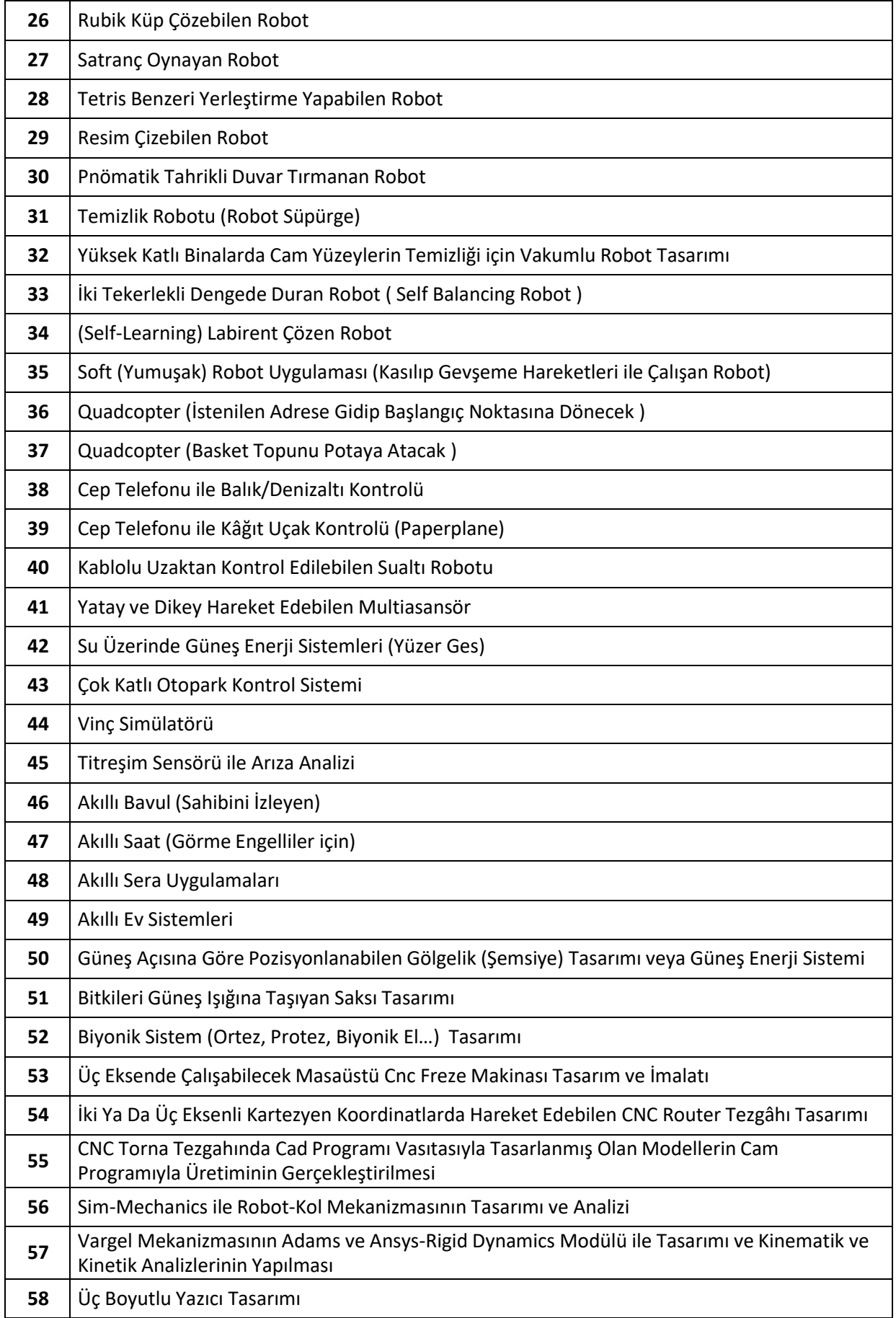

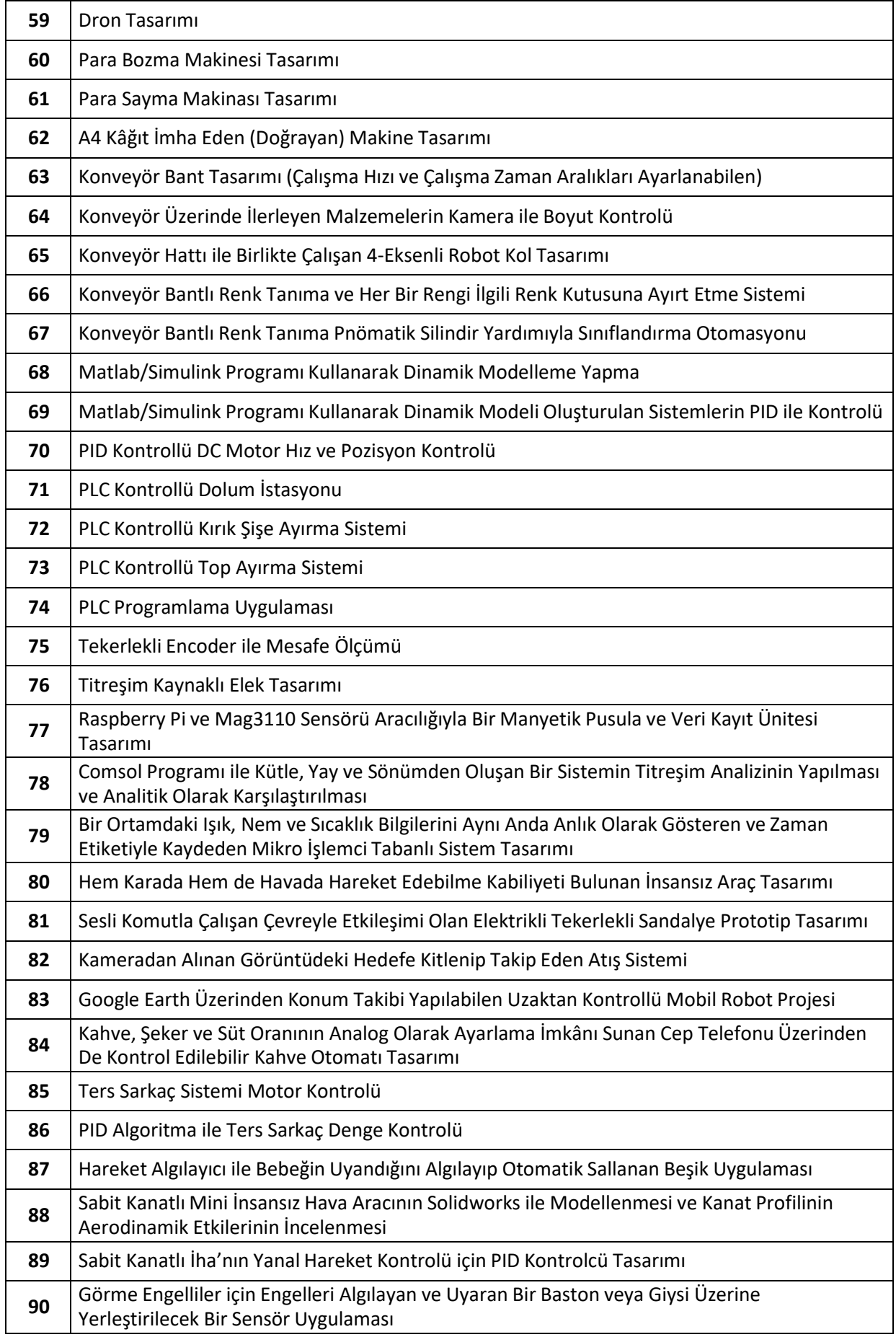

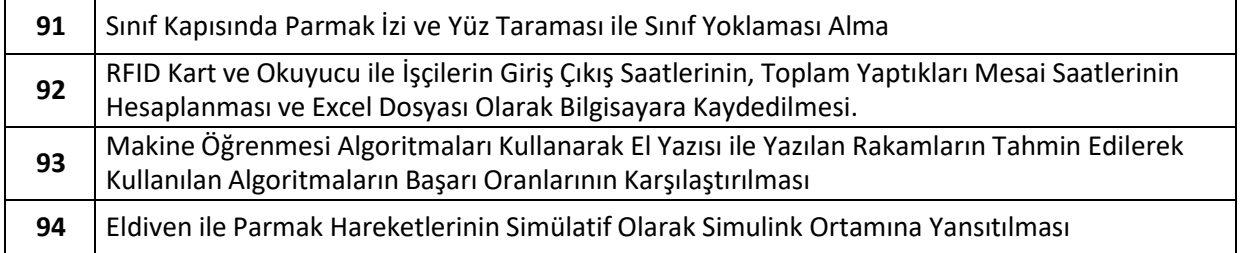